# **PsychNotebook**

Inhaltliche und technische Anforderungen an eine JupyterHub-basierte Umgebung für die Studienplanung, Datenanalyse und Befunddokumentation in der Psychologie

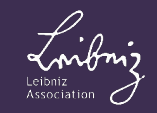

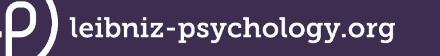

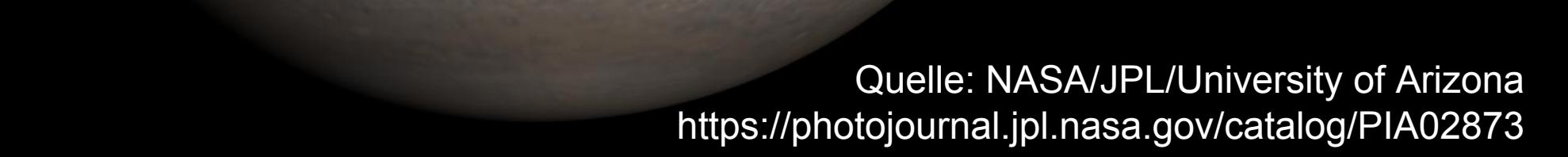

**Jupyter…?**

# Jupyter Notebook / Lab

eibniz-psychology.org

- **ausführbare** "Notebook"-Dokumente, die sowohl Quellcode als auch Text- und Graphikelemente enthalten
- Nutzung **unterschiedlicher Programmiersprachen** möglich (z.B. Python, R, Julia, Java, PHP etc.)
- einfacher Export in statische Formate (HTML, PDF) und Weitergabe von Notebookdokumenten

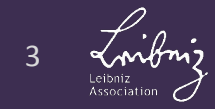

# Jupyter Notebook bzw. JupyterLab

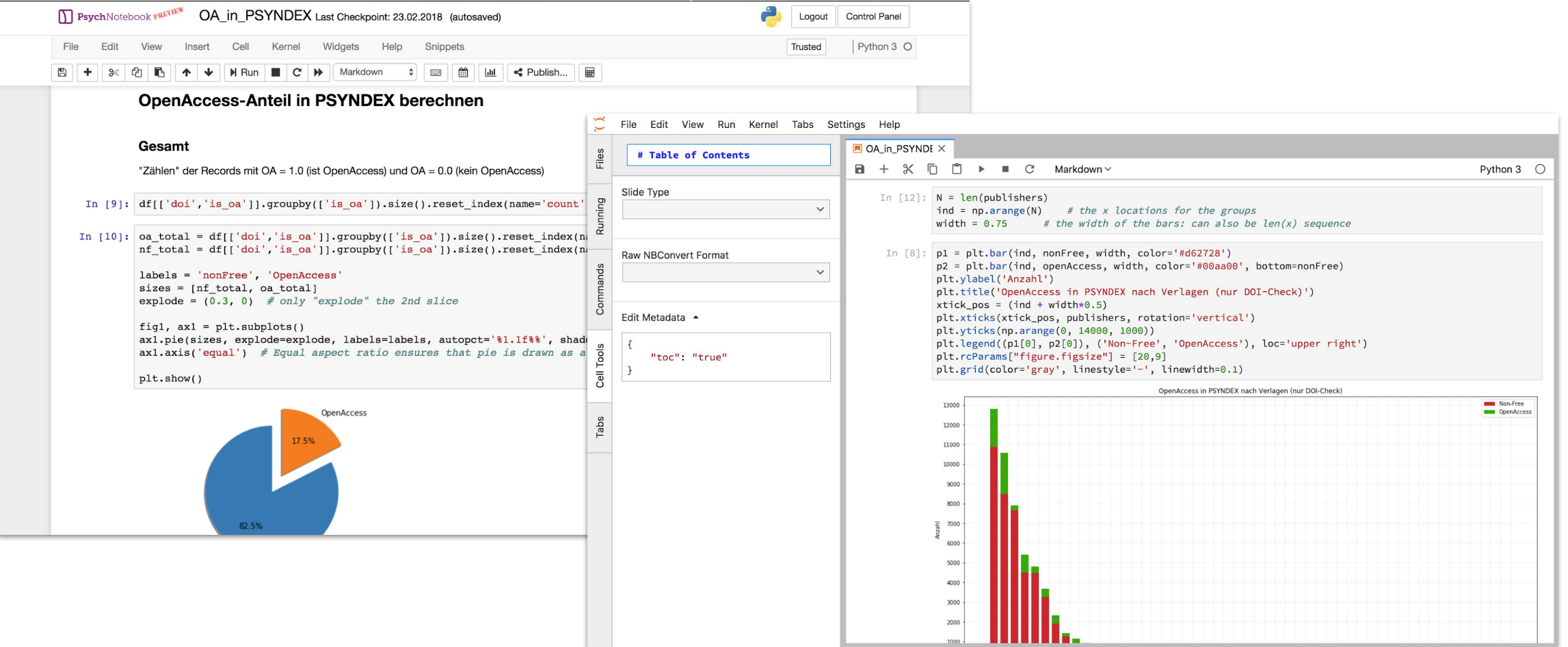

leibniz-psychology.org

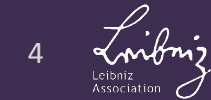

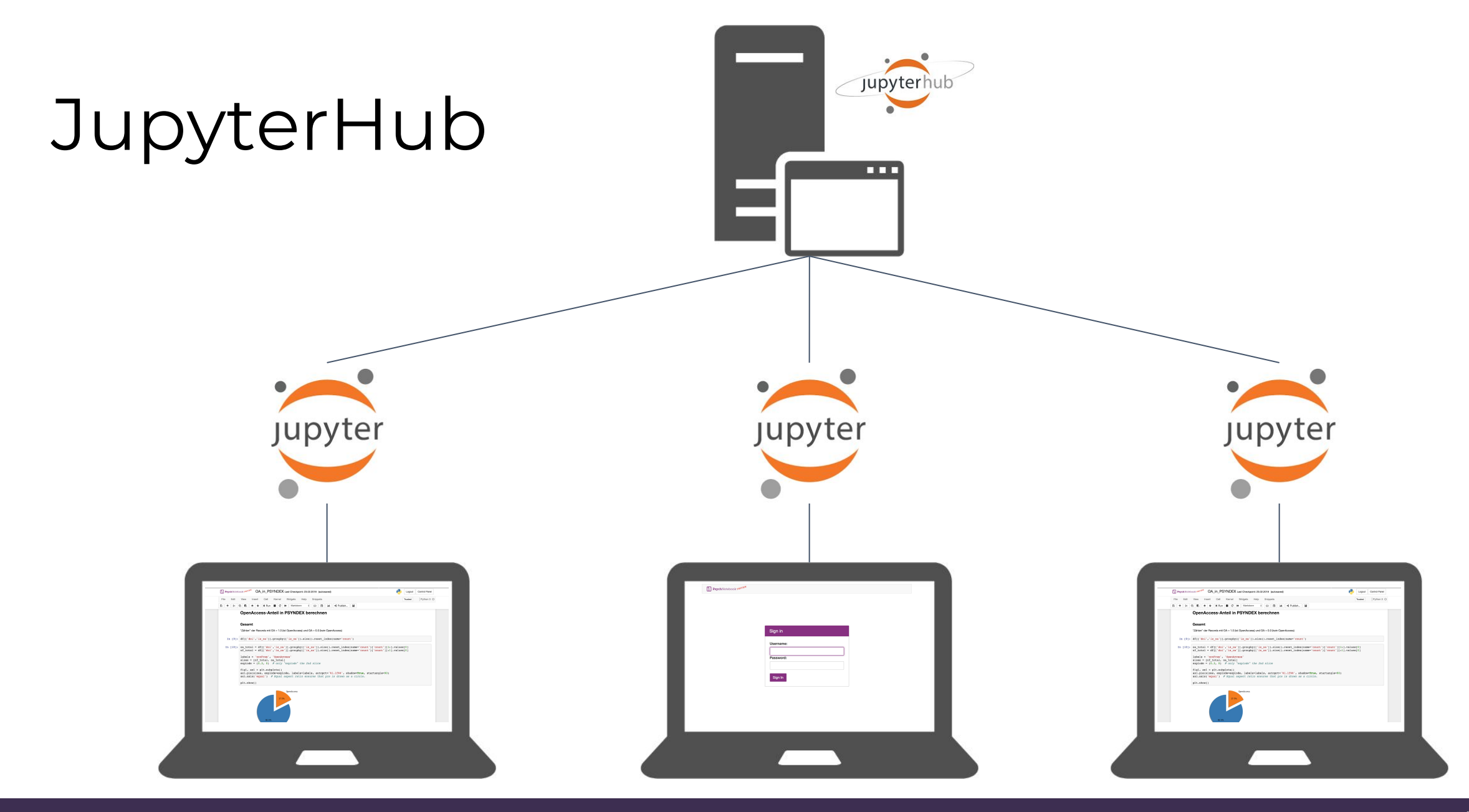

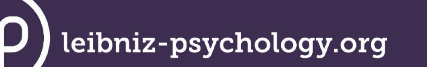

AK Forschungsdaten 12.06.2018 - PsychNotebook - Peter Weiland <pw@leibniz-psychology.org>

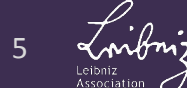

# PsychNotebook

- interner Demonstrator am ZPID basierend auf JupyterHub
	- Authentifizierung gegen ActiveDirectory
	- Testen verschiedener Kernels (v.a. Python und R)
	- Anpassungen an der Oberfläche, z.B. Einbindung von Snippets
	- "Sharing" über Directory mit Schreib-/Leserechten für Gruppe

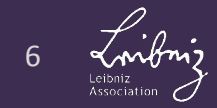

### Use Cases

- Bereitstellung einer **einfach** zu bedienenden Umgebung in der Lehre
- kollaboratives Arbeiten von verteilten Forschergruppen
- Notebooks als Supplements für Zeitschriftenartikel, um Analysen reproduzieren zu können
- direkte Verknüpfung mit Forschungsdaten- bzw. Coderepositories

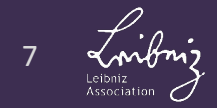

# Inhaltliche Anforderungen

#### **Komponente zu Planung des Studiendesign, z.B.**

- Berechnung des optimalen Stichprobenumfangs
- Planung der Stichprobenzusammensetzung

#### **Komponente zur Datenanalyse**

Primär- und Sekundäranalyse psychologischer Forschungsdaten

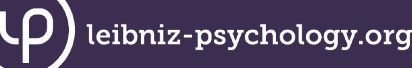

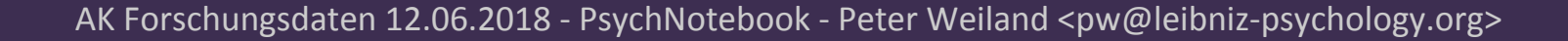

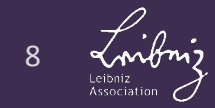

# Nutzer-Anforderungen

- Oberfläche menügeführt (SPSS-like)
- einfache Erweiterbarkeit durch Nachinstallation von

Paketen

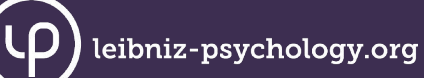

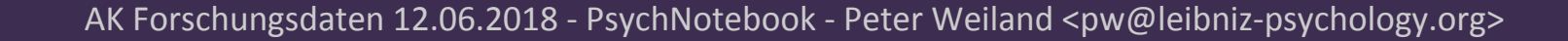

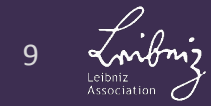

# Authentifizierung

- **interne Nutzung** (z.B. gegen ActiveDirectory)
- **externe Nutzung** (ORCID, Google, GitHub, Facebook etc.)

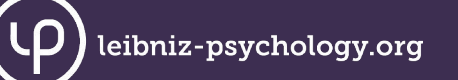

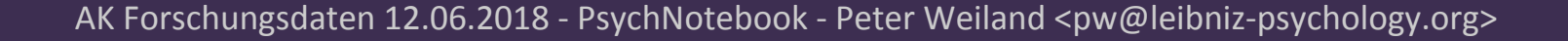

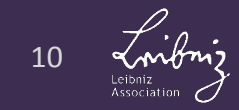

# Sicherheit

- **Sicherheit der Benutzerdaten** (Daten und Code) vor unberechtigtem Zugriff
- **Serversicherheit** (und Sicherheit der Infrastruktur) vs. Ausführbarkeit beliebigen Codes durch den Nutzer
- **Backup**konzept

leibniz-psychology.org

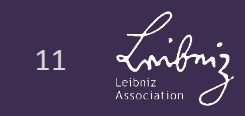

# Schnittstellen

eibniz-psychology.org

- einfache Einbindung externer Datenquellen und Systeme (z.B. Fachzeitschriften, Repositories)
- Einbindung von Datenquellen, die **Nutzungsbeschränkungen** unterliegen (z.B. scientific use, Genehmigung durch Datengeber erforderlich etc.)
- Export von Notebooks in Publikationsformate

# Skalierung

- Speicherplatz
- Rechenleistung

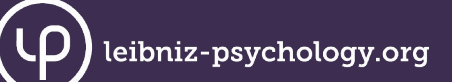

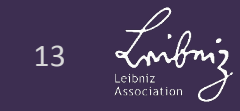

# Vielen Dank

Peter Weiland, [<pw@leibniz-psychology.org>](mailto:pw@leibniz-psychology.org)

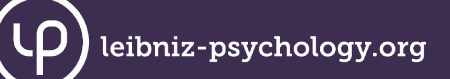

AK Forschungsdaten 12.06.2018 - PsychNotebook - Peter Weiland <pw@leibniz-psychology.org>

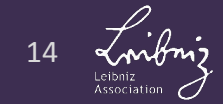